# EECS 16B Designing Information Devices and Systems II Fall 2021 Discussion Worksheet Discussion 11A

The following notes are useful for this discussion: [Note 16](https://eecs16b.org/notes/fa21/note16.pdf)

#### 1. Geometric interpretation of the SVD

In this exercise, we explore the geometric interpretation of matrix transformations and how this connects to the SVD. We consider how a real  $2 \times 2$  matrix acts on the unit circle, transforming it into an ellipse. It turns out that the principal semiaxes of the resulting ellipse are related to the singular values of the matrix, as well as the vectors in the SVD.

(a) Consider the real  $2 \times 2$  matrix

$$
A = \begin{bmatrix} 0 & -1 \\ 3 & 0 \end{bmatrix}.
$$
 (1)

Also consider the unit circle in  $\mathbb{R}^2$ ,

$$
S = \left\{ \begin{bmatrix} \cos \theta \\ \sin \theta \end{bmatrix} \middle| 0 \le \theta < 2\pi \right\}.
$$
 (2)

Plot the transformed circle,  $AS$ , on the  $\mathbb{R}^2$  plane. Solution:

$$
AS = \left\{ \left[ -\sin \theta \\ 3 \cos \theta \right] \middle| 0 \le \theta < 2\pi \right\}.
$$
 (3)

The plot should be the ellipse centered at the origin that passes through the points  $(0, 3), (0, -3), (-1, 0), (1, 0)$ .

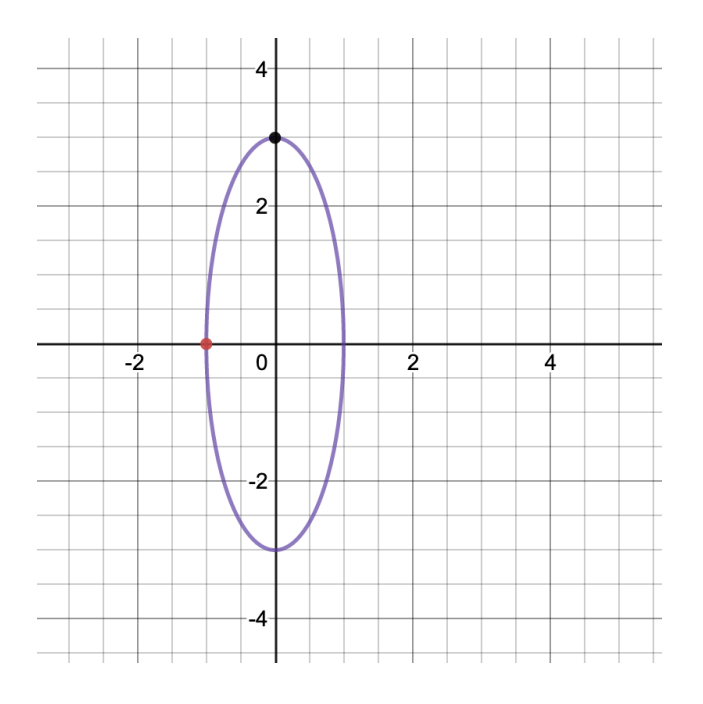

(b) Now let's consider how this transformation looks in the lens of the SVD. The SVD for matrix A is:

$$
A = U\Sigma V^{\top} = \begin{bmatrix} 0 & -1 \\ -1 & 0 \end{bmatrix} \begin{bmatrix} 3 & 0 \\ 0 & 1 \end{bmatrix} \begin{bmatrix} -1 & 0 \\ 0 & 1 \end{bmatrix},
$$
 (4)

$$
A\vec{x} = U\Sigma V^{\top}\vec{x} = U\left(\Sigma\left(V^{\top}\vec{x}\right)\right). \tag{5}
$$

Let's start by examining the effects of each of these matrices one at a time, right to left, in the same order that they would be applied to a vector  $\vec{x}$ .

What does the unit circle look like after being transformed by just  $V^\top$ ? Plot  $S_1 = V^\top S$  on the  $\mathbb{R}^2$  plane. Geometrically speaking, what does  $V^\top$  do to any given  $\vec{x}?$ 

**Solution:**  $V^{\top}$ , being an orthonormal matrix can only rotate or reflect a vector  $\vec{x}$ . In particular, it applies a rotation or reflection such that the vectors  $\vec{v}_i$  in the standard basis are transformed to the elementary vectors  $\vec{e}_i$  in the V basis. Note that this matrix cannot do any scaling. See jupyter notebook for plots.

(c) What does the unit circle look like after being transformed by  $\Sigma V^\top$ ? Plot  $S_2=\Sigma V^\top S$  on the  $\R^2$ plane. Geometrically speaking, what is the  $\Sigma$  matrix doing to any given  $V^\top \vec x ?$ 

**Solution:** The matrix  $\Sigma$  scales vectors that have been transformed into the V basis. In terms of the SVD, it scales the components of  $\vec{x}$  in the direction of  $\vec{v}_1$  by  $\sigma_1$ , the components in the direction of  $\vec{v}_2$ by  $\sigma_2$ , and so on for larger matrices. All of the scaling done by the original matrix A is captured by the  $\Sigma$  matrix.

See jupyter notebook for plots.

(d) What does the unit circle look like after being transformed by  $U\Sigma V^{\top}$ ? Plot  $S_3 = U\Sigma V^{\top}S$  on the  $\mathbb{R}^2$  plane. Geometrically speaking, what is the  $U$  matrix doing to any given  $\Sigma V^\top \vec{x} ?$ 

**Solution:** U is an orthonormal matrix similar to  $V<sup>T</sup>$ , and as such can only apply a rotation or reflection to a vector. In the context of the SVD,  $U$  rotates or reflects the scaled vectors  $\Sigma V^\top \vec{x}$  to their final locations.

See jupyter notebook for plots.

(e) Consider the columns of the matrices  $U, V$  from the SVD of  $A$  in part (b), and treat them as vectors in  $\mathbb{R}^2$ . Let  $U = (\vec{u_1} \vec{u_2}), V = (\vec{v_1} \vec{v_2}).$  Let  $\sigma_1, \sigma_2$  be the singular values of A, where  $\sigma_1 \ge \sigma_2$ .

In your plot of AS, draw the vectors  $\sigma_1 \vec{u_1}$  and  $\sigma_2 \vec{u_2}$  from the origin. What do these vectors correspond to geometrically?

**Solution:**  $\sigma_1 \vec{u}_1 = (0, -3)$  corresponds to the semi-major axis of the ellipse, while  $\sigma_2 \vec{u}_2 = (-1, 0)$ corresponds to the semi-minor axis.

See jupyter notebook for plots.

(f) Repeat parts (b-e) for the following matrices, and note down any interesting things you notice.

 $\mathbf{I}$ 

i. A 3D matrix, 
$$
X = \begin{bmatrix} 1 & 2 & -1 \\ 1 & 1 & 0 \\ 0 & -1 & 1 \end{bmatrix}
$$
  
\nii. A rotation matrix,  $A_1 = \begin{bmatrix} \frac{1}{2} & -\frac{\sqrt{3}}{2} \\ \frac{\sqrt{3}}{2} & \frac{1}{2} \end{bmatrix}$ .  
\niii. A diagonal matrix,  $A_2 = \begin{bmatrix} 2 & 0 \\ 0 & -1 \end{bmatrix}$ .  
\niv. A symmetric matrix,  $A_3 = \begin{bmatrix} 1 & 2 \\ 2 & 3 \end{bmatrix}$ .  
\nv. A matrix with non-trivial nullspace,  $A_4 = \begin{bmatrix} 4 & 2 \\ -2 & -1 \end{bmatrix}$ .  
\nvi. An arbitrary matrix,  $A_5 = \begin{bmatrix} 1.6 & 2.4 \\ 0.4 & 1 \end{bmatrix}$ .

п

vi. An arbitrary matrix, 
$$
A_5 = \begin{bmatrix} 1.0 & 2.4 \\ -0.4 & -1 \end{bmatrix}
$$

### Solution:

See jupyter notebook for plots.

#### 2. PCA on Artificial Data

In this example we'll create a synthetic dataset and walk through how SVD reveals the "most important" directions for PCA. As an overview, in this subpart,

- we generate four clusters of data points on a plane
- combine these clusters, and embed the dataset randomly in higher dimensional space
- add quite a lot of noise
- try to use PCA to separate the data into the original clusters.

We'll use dis11A\_pca.ipynb jupyter notebook for this discussion.

(a) Let's generate the clusters of points around different means  $\mu_i$  for  $i \in \{1, 2, 3, 4\}$ . Here, generating a cluster corresponds to sampling from a Gaussian probability distribution, where the probability of sampling  $x$  follows

$$
p(x) = \frac{1}{\sqrt{2\pi\sigma^2}} e^{-\frac{||x - \mu_i||^2}{2\sigma^2}} \tag{6}
$$

The details of this probability are not important, nor is it even important that you understand what probability means in this context. All that matters is that this is a way of randomly throwing darts at these mean vectors in a manner that makes us miss by a little more than we miss by a lot.

Generate points corresponding to the 4 clusters centered at  $\{(-5, -5), (-5, 5), (5, -5), (5, 5)\}$ with standard deviation  $\sigma = 1$ . Merge into a single dataset  $D = \begin{bmatrix} x_1 & x_2 & \cdots & x_{4N} \end{bmatrix}$ . Scatter plot the dataset. The function cluster (mean, stddev, N) generates a dataset of N such points for 1 cluster.

Solution:

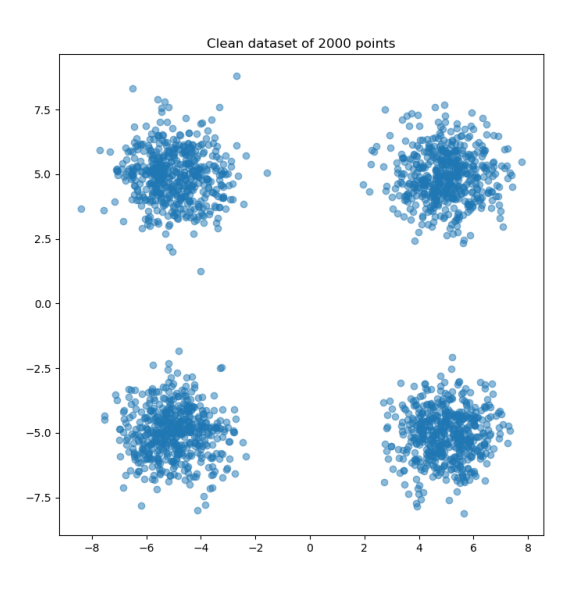

(b) Any vector  $\vec{x} \in \mathbb{R}^m$ , can be *embedded* onto a higher dimensional space  $\mathbb{R}^n$ , with  $n > m$  using  $n \times m$ matrix  $M$  such that

$$
\vec{x}_{\text{embed}} = M\vec{x} \tag{7}
$$

Therefore for a dataset D, we have  $D_{\rm embed} = MD$ . **Embed the 2D-dataset from (a) into a 3D-space** using  $M =$  $\sqrt{ }$  $\vert$ 1 0 1 −1 1 0 1  $\vert$  $(3\times2)$ 

Solution:

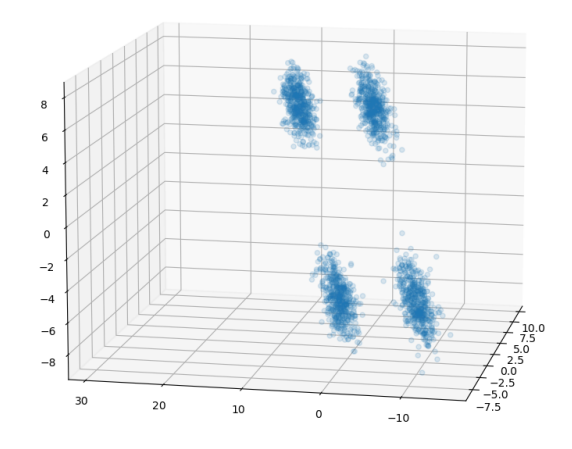

(c) Instead of 3D, we now embed our dataset to a 25D dimensional space, using a random  $25 \times 2$  matrix M. We can still visualize this embedding in 2D/3D by looking at slices of our dataset. Generate a  $25 \times 2$  random matrix M (of rank 2), embed the dataset D as  $D_{clean} = MD$  and visualize the dataset in 2D, 3D. Are the cluster boundaries still well defined? Solution:

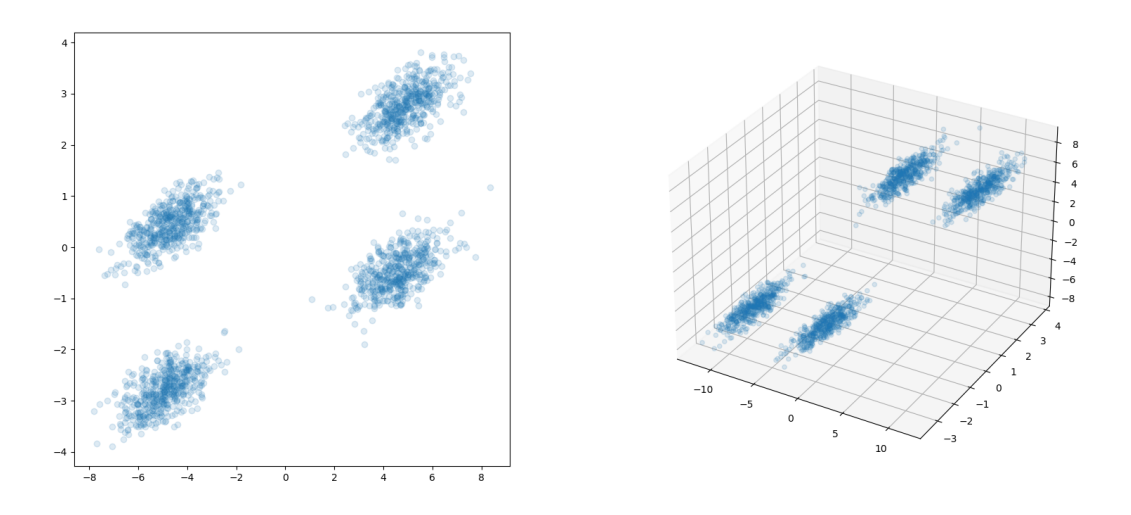

(d) We're now ready to add noise to the dataset. To this effect we sample  $4N$  points  $D<sub>noise</sub>$  from a distribution with mean  $\mu = 0$ , standard-deviation  $\sigma = 5$ 

$$
D_{\text{noisy}} = D_{\text{clean}} + D_{\text{noise}} \tag{8}
$$

Plot the noisy dataset similar to (c). Are the cluster boundaries still well defined? Solution:

Discussion 11A, © UCB EECS 16B, Fall 2021. All Rights Reserved. This may not be publicly shared without explicit permission. 5

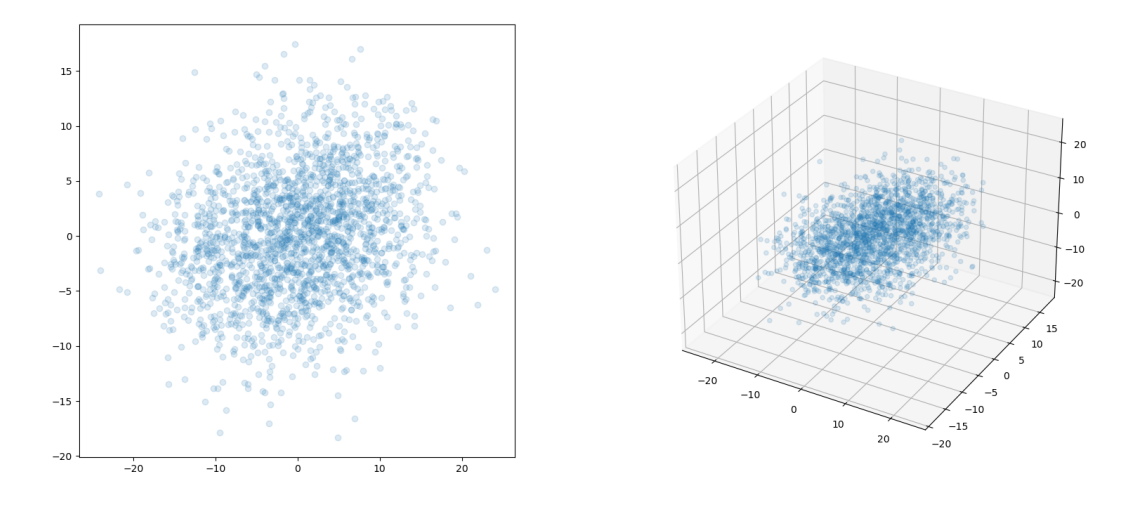

(e) Singular Value Decomposition is a useful tool for recovering the original clustering from the newly constructed dataset  $D_{noisy}$ . In particular, we perform SVD and project the noisy dataset over the columns of U that correspond to the singular values with the highest magnitude. In other words, we find the projection

$$
U\Sigma V^{\top} = SVD(D_{\text{noisy}}) \tag{9}
$$

$$
P = U[:\#\text{components}] \tag{10}
$$

$$
D_{\rm PCA} = P^{\top} D_{\rm noisy} \tag{11}
$$

This algorithm is referred to as Principal Component Analysis, and vectors in P are called the principal components. Perform SVD on the dataset  $D_{\text{noisy}}$ . Using two principal components, project both the datasets  $D_{\text{noisy}}, D_{\text{clean}}$  onto the above components. Are the cluster boundaries well defined? Solution:

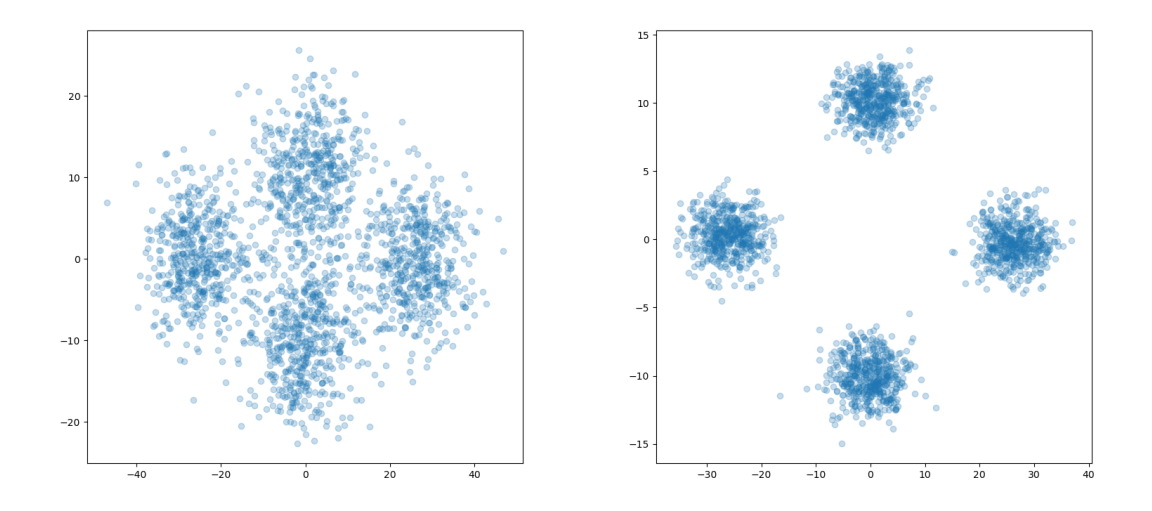

Discussion 11A, © UCB EECS 16B, Fall 2021. All Rights Reserved. This may not be publicly shared without explicit permission. 6

(f) Perform SVD on the dataset  $D_{\text{noisy}}$ . Using three principal components, project both the datasets  $D_{\text{noisy}}, D_{\text{clean}}$  onto the above components. Are the cluster boundaries well defined? Solution:

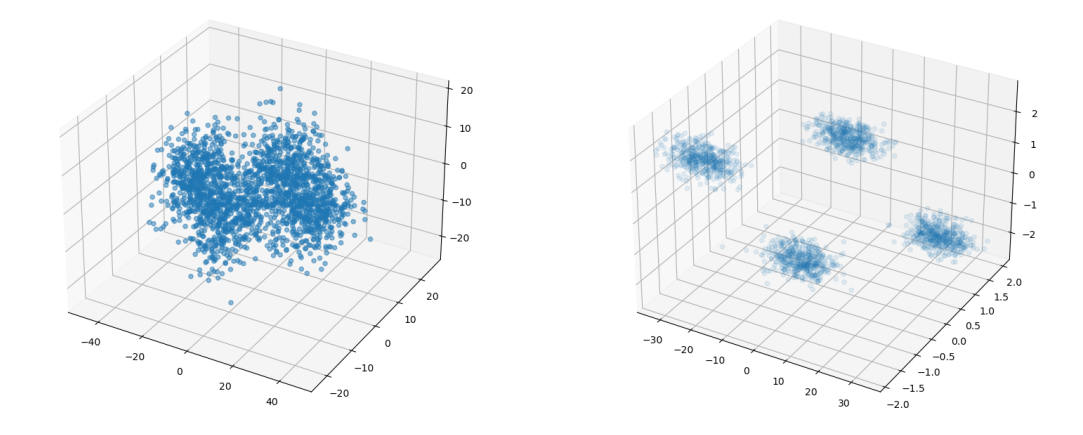

(g) The singular values are ordered such that  $\sigma_1 \geq \sigma_2...\sigma_n$ . Instead of components corresponding to the two largest singular values, use components corresponding to  $\sigma_3, \sigma_4$ . Repeat the same for using  $\sigma_3, \sigma_4, \sigma_5$ 

Solution:

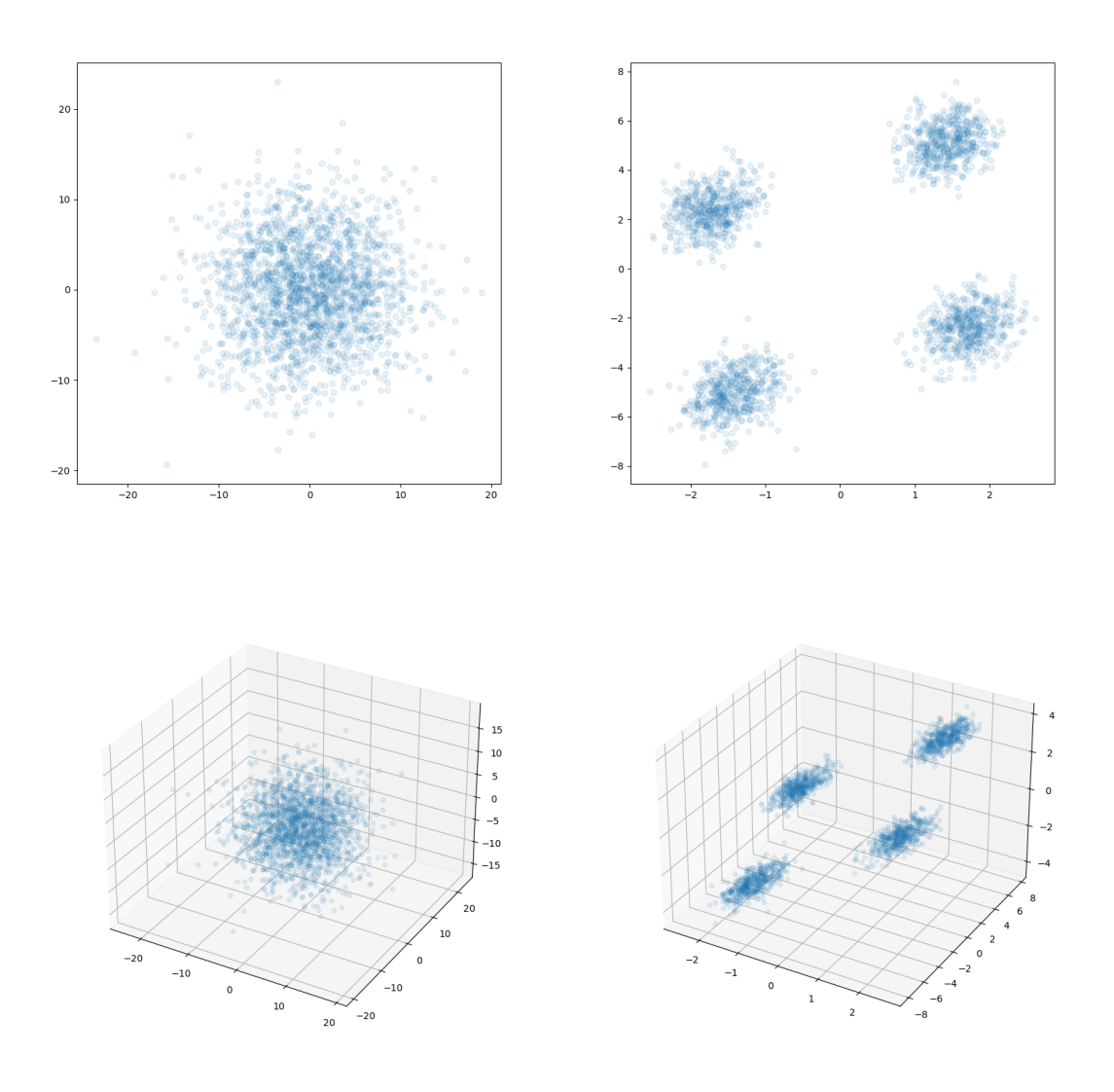

# (h) Plot all the singular values for the matrix  $D_{noisy}$ . Do you observe something about the distribution of the singular values?

## Solution:

The singular value corresponding to the first principal component is larger than the rest, which are similar. The second principal component is also bigger than the rest, but by not as much. We expect this since our data was originally 2-dimensional.

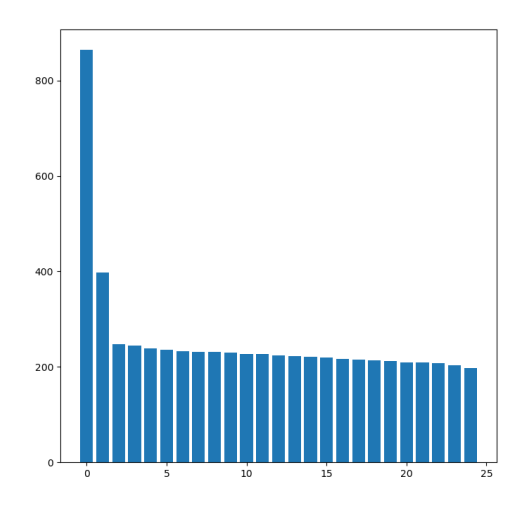

# Contributors:

- Lynn Chua.
- Shane Barratt.
- Kuan-Yun Lee.
- Anant Sahai.
- Kareem Ahmad.
- Kumar Krishna Agrawal.